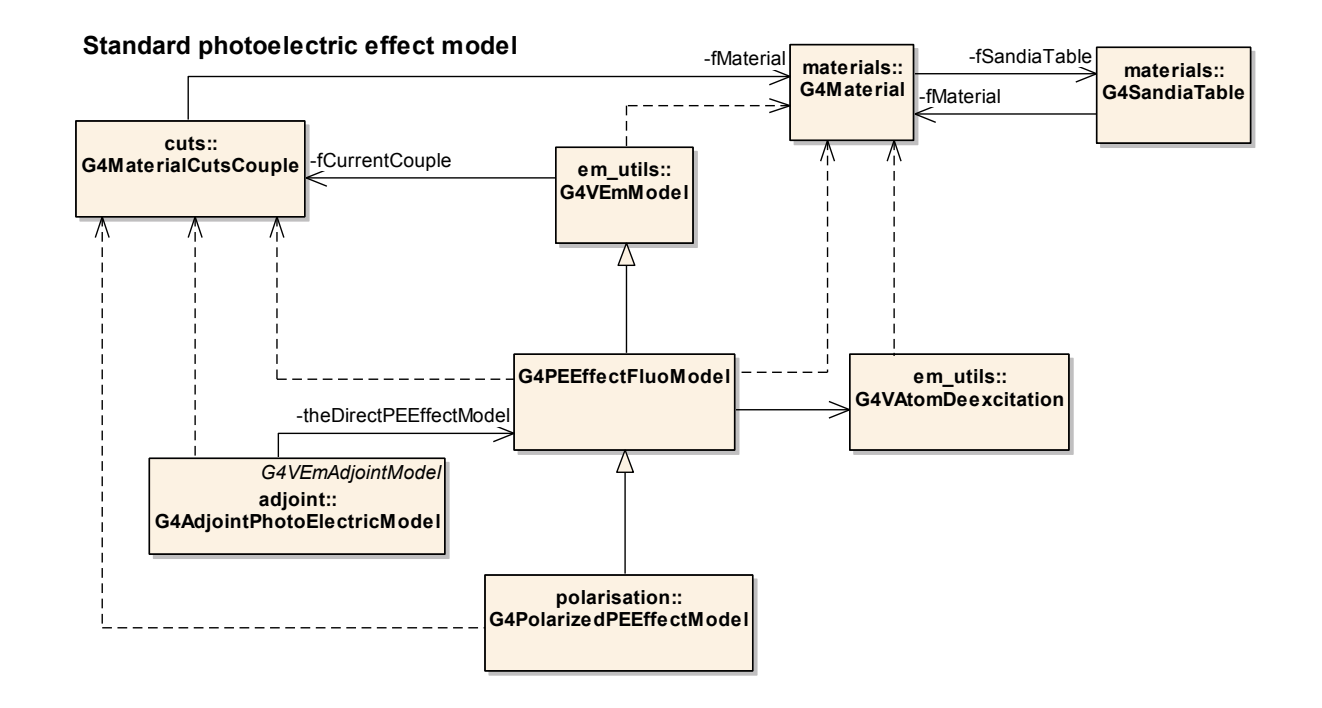

# **Refactoring- Exercise 2**

Maria Grazia Pia

*INFN Genova, Italy* 

Maria.Grazia.Pia@cern.ch

http://www.ge.infn.it/geant4/training/APC2014/

 Simplified version of the refactoring actually done in an ongoing project of **Geant4 physics validation** 

The full set of **validation results enabled by the refactoring**  will be documented in a forthcoming **journal publication** 

### **Exercise 2**

### **A real-life physics scenario**

Working with legacy code Refactoring techniques Guaranteed fun…

#### **Photoelectric effect in Geant4 standard electromagnetic package**

Photoelectric cross section based on an empirical formula:

$$
\mu_{ij} = \frac{A_{ij1}}{E} + \frac{A_{ij2}}{E^2} + \frac{A_{ij3}}{E^3} + \frac{A_{ij4}}{E^4}
$$

F. Biggs and R. Lighthill, Analytical Approximations for X-Ray CrossSections III, Sandia Report SAND87-0070, 1988

For some elements and intervals Geant4 uses  $A_{ii}$  parameters **improved** over the *original* A<sub>ii</sub>

We want to **validate** Geant4 standard photoelectric cross section w.r.t. experimental data

How much has the accuracy **improved**?

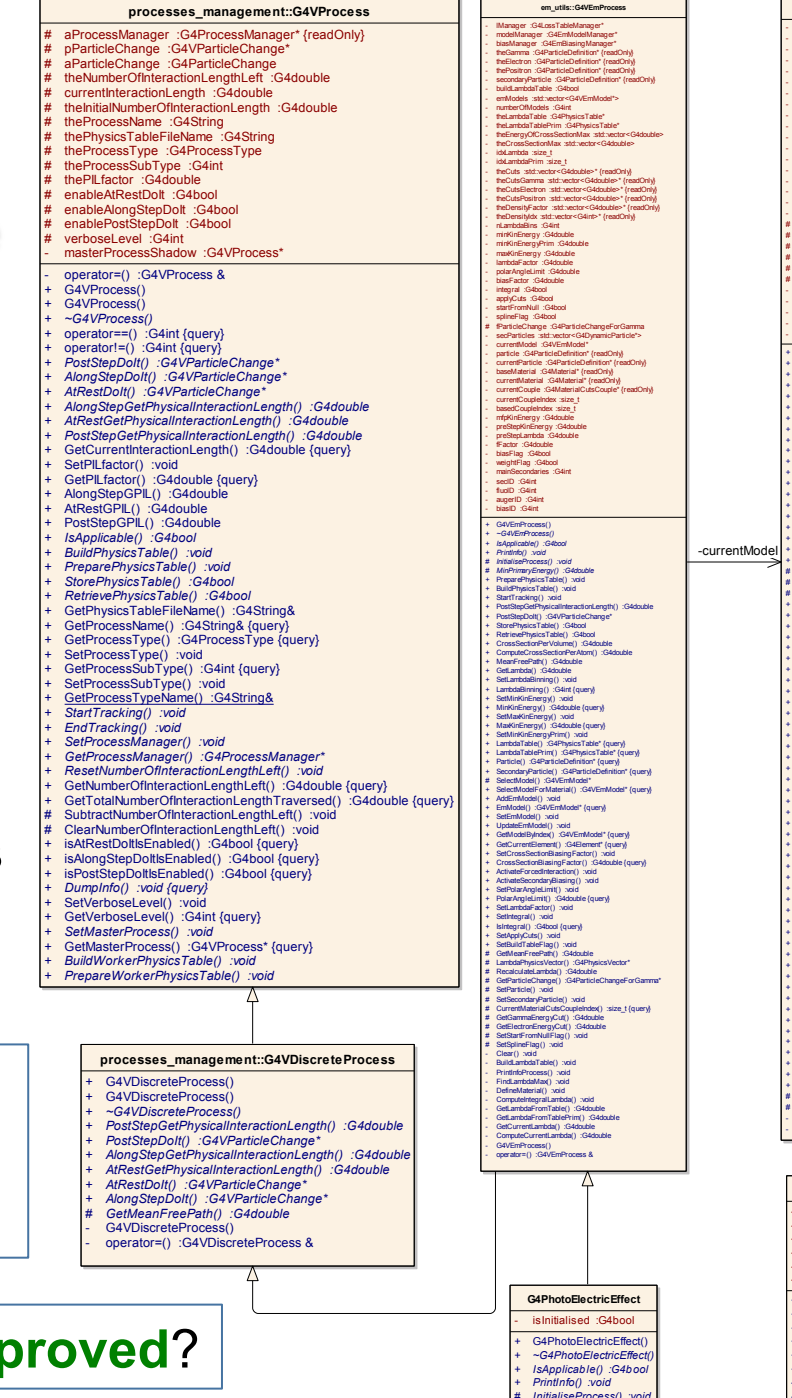

**G4PEEffectFluoModel** theGamma : G4ParticleDefinit - theElectron :G4ParticleDefinition\* fParticleChange :G4ParticleChangeForGan - fAtomDeexcitation :G4VAtomDeexcitation\* fminimalEnergy :G4double - fSandiaCof :std::vector<G4double> + G4PEEffectFluoModel() + *~G4PEEffectFluoModel()* + *Initialise() :void* + *ComputeCrossSectionPerAtom() :G4double* + *CrossSectionPerVolume() :G4double* + *SampleSecondaries() :void* **em\_utils::G4VEmModel** - f lucModel :G4VEmFluctuationModel\* - anglModel :G4VEmAngularDistribution\* ring {re - lowLimit :G4double highLimit :G4double - eMinActiv e :G4double axActiv e : G4doubl - polarAngleLimit :G4double -<br>Inv Threshold : C4d - theLPMf lag :G4bool lagDeexcitation :G4bor rceBuildTable : G4 - isMaster :G4bool - localTable :G4bool Selectors :G4 - useAngularGenerator :G4bool - nSelectors :G4int - elmSelectors :std::v ector<G4EmElementSelector\*>\* entData :G4ElementData\* eleChange :G4VParticleChan  $tionTable$  :G4Phy sicsTable\*  ${eDesity Factor : std::vectors}$ # theDensity Idx :std::v ector<G4int>\* {readOnly } # idxTable :size\_t - f Manager :G4LossTableManager\* - f CurrentCouple :G4MaterialCutsCouple\* {readOnly } - f CurrentElement :G4Element\* {readOnly } - nsec :G4int - xsec :std::v ector<G4double> + G4VEmModel() + *~G4VEmModel()* + *Initialise() :void* + *SampleSecondaries() :void* + *InitialiseLocal() :void* + *InitialiseForMaterial() :void* + *InitialiseForElement() :void* + *ComputeDEDXPerVolume() :G4double* + *CrossSectionPerVolume() :G4double* + *ComputeCrossSectionPerAtom() :G4double* + *ChargeSquareRatio() :G4double* + *GetChargeSquareRatio() :G4double* + *GetParticleCharge() :G4double* + *StartTracking() :void* + *CorrectionsAlongStep() :void* + *Value() :G4double* + *MinPrimaryEnergy() :G4double* + *MinEnergyCut() :G4double* + *SetupForMaterial() :void* + *DefineForRegion() :void* # GetParticleChangeForLoss() :G4ParticleChangeForLoss\* # GetParticleChangeForGamma() :G4ParticleChangeForGamma\* # *MaxSecondaryEnergy() :G4double*  $\frac{1}{2}$  Initialise + Generation of the China entries of the China entries of the China entries of the China entries of the China entries of the China entries of the China entries of the China entries of the China entries of the China entries + SetElementSelectors() :v oid ComputeDEDX() :G4double CrossSection() :G4double reePath() :G4 teCrossSectionPerAtom() :G4 + SelectIsotopeNumber() :G4int ectRandomAtom() :G4Elem ectRandomAtom() :G4Element electRandomAtomNumber() :G4in + SetParticleChange() :v oid + SetCrossSectionTable() :v oid + GetElementData() :G4ElementData\* + GetCrossSectionTable() :G4Phy sicsTable\* + GetModelOf Fluctuations() :G4VEmFluctuationModel\* + GetAngularDistribution() :G4VEmAngularDistribution\* + SetAngularDistribution() :v oid + HighEnergy Limit() :G4double {query } + LowEnergy Limit() :G4double {query } (ighEnergy Activ ationLimit() :G4double { wEnergy Activ ationLimit() :G4double fouery + PolarAngleLimit() :G4double {query } + Secondary Threshold() :G4double {query } LPMFlag() :G4bool {query} DeexcitationFlag() :G4bool (query) + ForceBuildTableFlag() :G4bool {query } + UseAngularGeneratorFlag() :G4bool {query } SetAngularGeneratorFlag() :void Energy Limit() :v oid wEnergy Limit() :v oid .<br>HighEnergy Limit() :v oi SetActiv ationLowEnergy Limit() + IsActiv e() :G4bool + SetPolarAngleLimit() :v oid etSecondary Threshold() :v oid + SetLPMFlag() :v oid + SetDeexcitationFlag() :v oid + SetForceBuildTable() :v oid etMasterThread() :void + IsMaster() :G4bool {query } + dary KinEnergy () SetName() :G4String& {query } + SetCurrentCouple() :v oid + GetCurrentElement() :G4Element\* {query } CurrentCouple() :G4MaterialCutsCouple\* {query<br>SetCurrentElement() :void SetCurrentElen - operator=() :G4VEmModel & - G4VEmModel()

> operator=() :G4PEEffectFluoModel & - G4PEEffectFluoModel()

### **Prepare the material for the exercise**

- Download the tarball: wget http://www.ge.infn.it/geant4/training/APC2014/ exercise2/APC2014ex2.tgz
- Unpack the tarball in your home directory: tar -zxf APC2014ex2.tgz
- In \$HOME/*APC2014ex2:*

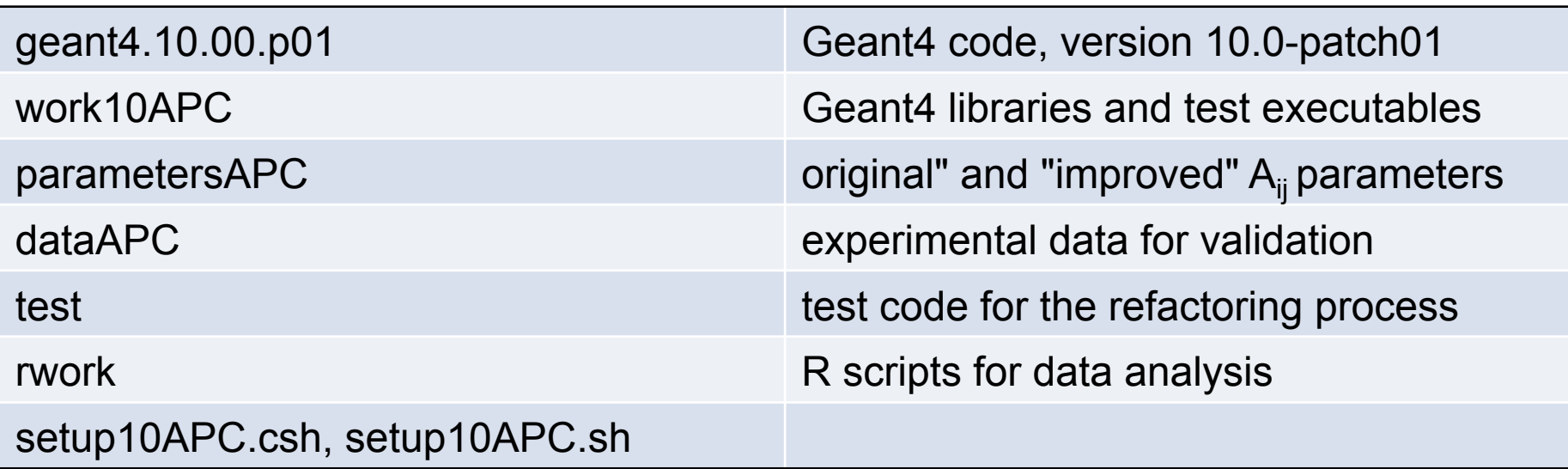

Define environment variables for the exercise: source setup10APC.csh *(or setup10APC.sh)*

## **Solutions**

- Solutions corresponding to the various phases of the exercise can be downloaded from http://www.ge.infn.it/geant4/training/APC2014/exercise2.html
- Beware: although simplified for the APC school, this is still unpublished material, which is intended to go into a publication
- Two students Min Cheol Han, Han Sung Kim (Hanyang Univ., Seoul) contributed significantly to Geant4 photoelectric effect refactoring and validation

## **Photoelectric cross section**

#### **G4PEEffectFluoModel**

\$G4INSTALL/source/processes/electromagnetic/standard/includeG4PEEffectFluoModel.hh \$G4INSTALL/source/processes/electromagnetic/standard/src/G4PEEffectFluoModel.cc

#### G4PEEffectFluoModel has a member function

G4double ComputeCrossSectionPerAtom(const G4ParticleDefinition\*, G4double kinEnergy, G4double Z, G4double A, G4double, G4double)

### **This is what we are looking for indeed!**

### **Testing G4PEEffectFluoModel cross section**

Create a simple *G4PEEffectFluoModelTest.cc*, which

- ‒ instantiates a *G4PEEffectFluoModel* object
- ‒ invokes *ComputeCrossSectionPerAtom*
- ‒ Calculates pre-defined configurations of photon energy and target element
- Place the unit test in \$APCDIR/test

#### **Build the test**:

cd \$APCDIR/test setenv TESTTARGET G4PEEffectFluoModelTest gmake

#### **• Run the test:**

\$G4WORKDIR/bin/Linux-g++/G4PEEffectFluoModelTest

#### **• Translate the result into Bavarian**

## **Hidden dependencies**

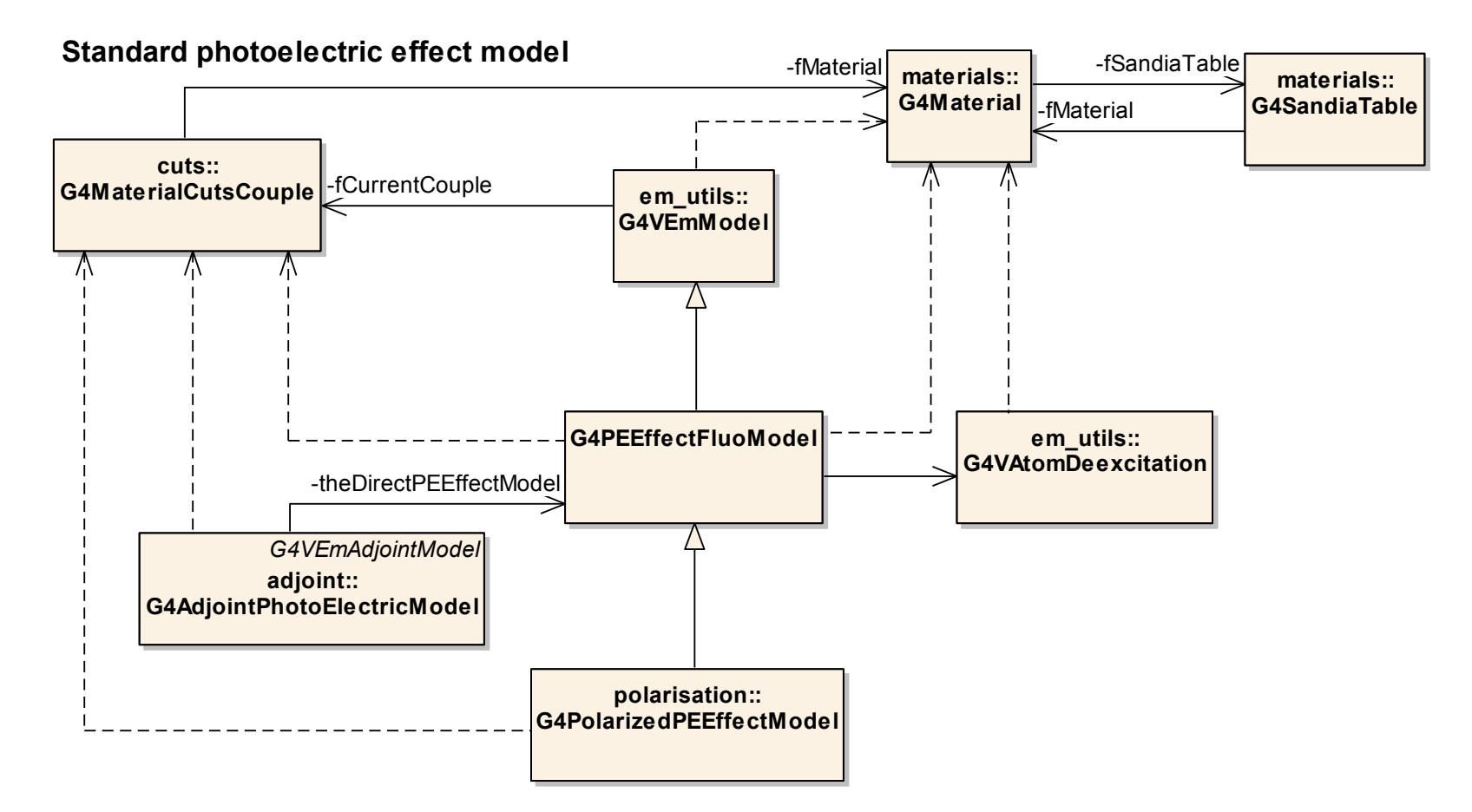

M. Feathers, "Working Effectively with Legacy Code" Techniques to make the calculation of the photoelectric cross section **testable** 

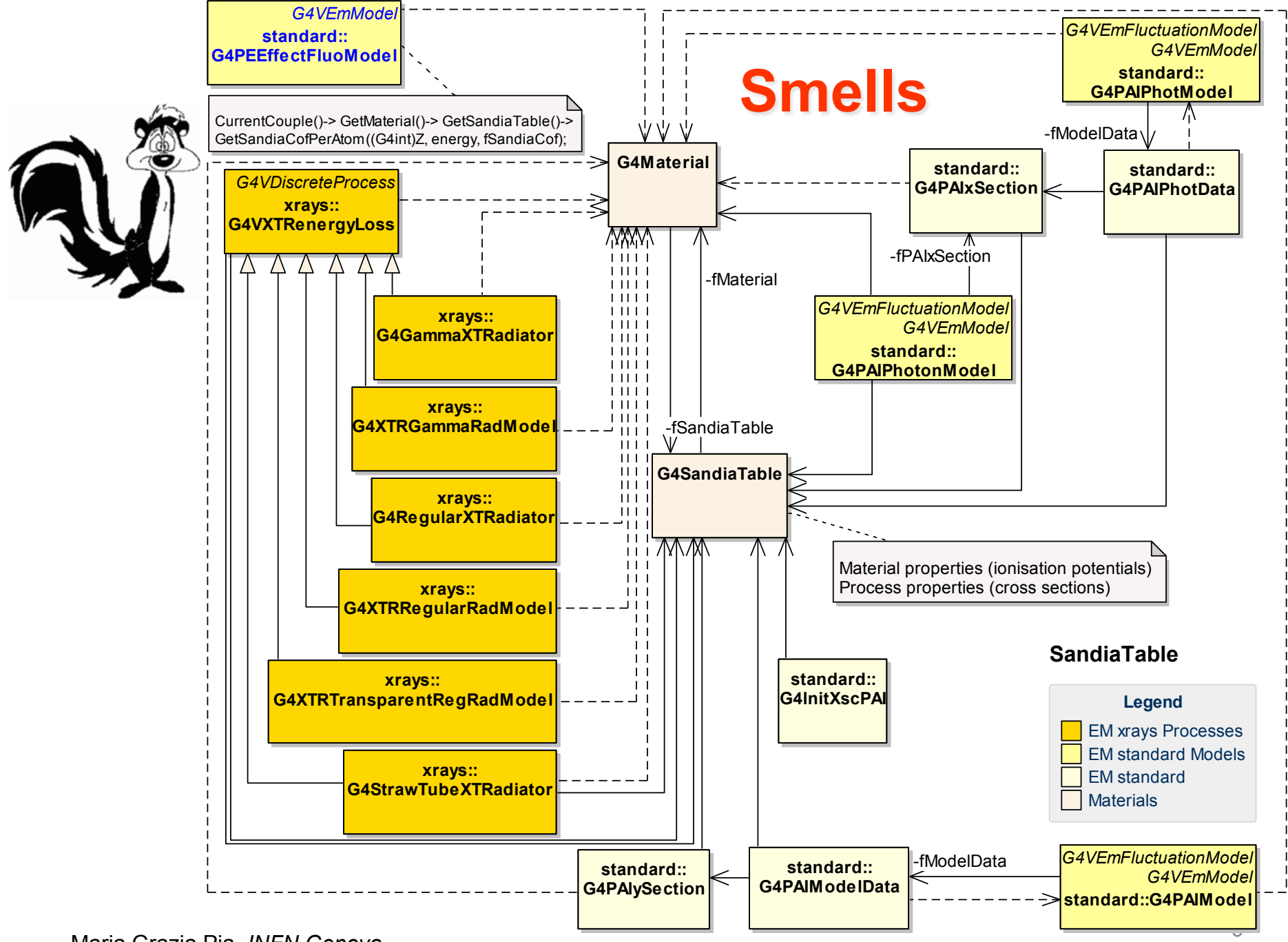

## **Identify smells**

- Long argument list of *ComputeCrossSsectionPerAtom* smells of **Speculative Generality**
- *G4SandiaTable* is a **Large Class** with fuzzy responsibility
	- ‒ (what is the relation between calculating photoelectric cross sections and ionization potentials?)*…*
- *etc.*
- **Hunt for more smells!**
- **•** List of smells

http://www.industriallogic.com/wp-content/uploads/2005/09/smellstorefactorings.pdf

## **Physicist's attitude**

- As physicists, we want to be able to know the cross sections used in our simulation and to compare them with experimental data without creating unnecessary objects that have no relation with a cross section.
- **Refactor** (reengineer) the code and make the photoelectric cross section **testable**
- Apply **Extract Class**
- Create a new *G4CsPhotoelectricAPC* class a.
- Move the relevant fields and methods from the old  $\bullet$ *G4SandiaTable*, *G4StaticSandiaData and G4PEEffectFluoModel* classes into the new class
- **Hint: G4CsComptonAPC class in** ۰ \$G4INSTALL/*source/processes/electromagnetic/pii/* 
	- ‒ simplified version of the actual class that will be documented in the forthcoming publication

### **How could a testable cross section class fit into Geant4**

**(Simplified) hint about introducing a testable cross section class in Geant4 kernel design**

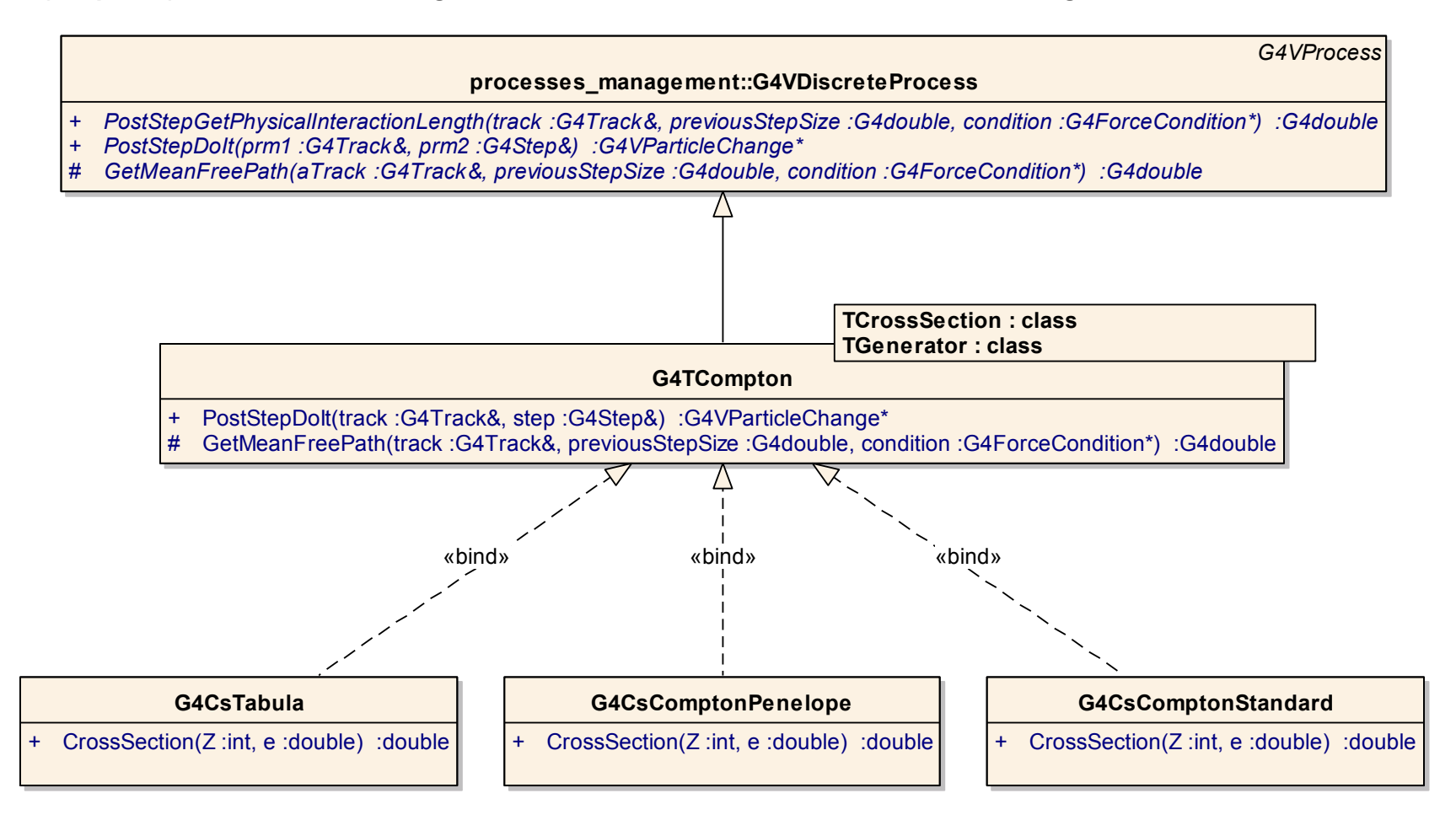

### **Compiling new or modified classes**

#### • Place new classes in

*\$G4INSTALL/source/processes/electromagnetic/pii/* pii/include/G4CsPhotoelectricAPC.hh (header file) pii/src/G4CsPhotoelectricAPC.cc (implementation)

- Whenever you add or modify a class in the pii package, recompile it: cd \$G4INSTALL/source/processes/electromagnetic/pii/ gmake
- The resulting library will be in \$G4LIB/Linux-g++/libG4empii.a ۰
- Then build (or rebuild) the corresponding unit test as previously shown ٥

## **Testing the new class**

- Create a test for *G4CsPhotoelectricAPC* class in *\$APCDIR/ PhotoelectricAPCTest.cc*
- Hint: a test for the similar Compton cross section class in http://www.ge.infn.it/geant4/training/APC2014/code2/test/ComptonAPCTest.cc
- Build and run the test: cd \$APCDIR/test setenv TESTTARGET PhotoelectricAPCTest gmake \$G4WORKDIR/bin/Linux-g++/PhotoelectricAPCTest
- How do we verify that *G4CsPhotoelectricAPC* is **correct** and **equivalent** to the cross section calculation in *G4PEEffectFluoModel*?
	- ‒ *G4PEEffectFluoModelTest* does not let us test cross sections
	- ‒ Compare with the reference plots in the Sandia87-0070
	- ‒ Shortcut for the APC some previously verified reference values in http://www.ge.infn.it/geant4/training/APC2014/exercise2/dataAPC/all\_photoelectricAPC.txt
		- $\triangleright$  column 6: cross sections with original A<sub>ij</sub> parameters
		- $\triangleright$  column 7: cross sections with improved parameters

### **Adding functionality to the new class**

- How much did the **improved parameters** actually improve the accuracy of photoelectric cross sections?
- We require the capability to calculate cross sections with **original** or **improved** A<sub>ij</sub> parameters
	- ‒ In *G4PEEffectFluoModel* this is not possible, since the parameters are hardcoded in *G4StaticSandiaData*
- Hint: store the parameters in external files and make  $\bullet$ *G4PhotoelectricAPC* load them when it is instantiated
- **•** For your convenience, files containing the two sets of original and improved Aij parameters are available in *\$APCDIR/parametersAPC/*
- You may pass an argument to the constructor of *G4PhotoelectricAPC*  to decide whether to load the original or improved parameters

## **Comparison with experimental data**

#### **Experimental data**

\$APCDIR/data/exp\_photoelectricAPC.txt

#### Columns:

- 1. Published reference identifier
- 2. Z
- 3. Energy (keV)
- 4. Cross section (b)
- 5. Cross section error (b)

### **Your test should produce**

\$APCDIR/data/all\_photoelectricAPC.txt

Columns:

- 1. Published reference identifier
- 2. Z
- 3. Energy (keV)
- 4. Cross section (b)
- 5. Cross section error (b)
- 6. Cross section (b) calculated with original  $A_{ii}$  parameters
- 7. Cross section (b) calculated with improved  $A_{ii}$  parameters

### **Plot photoelectric cross sections with R**

• No-frills basic R environment for this simple analysis

- ‒ no GUI, only R core packages, basic graphics etc.
- ‒ you can do much more with a powerful system such as R!
- *\$APCDIR/rwork/plotAPC.R* plots experimental and calculated photoelectric cross sections for Z=10 (neon) and Z=18 (argon)
- Start R:

cd \$APCDIR/rwork

 $R -q$  Tk &

- In the R console click on the File menu on the top left corner, choose "Source R code" and select the plotAPC.R script
	- ‒ will load the file *\$APCDIR/dataAPC/all\_photoelectricAPC.txt*
	- ‒ will produce the plots in the R graphics window
	- ‒ will place a copy in PDF files in the same directory